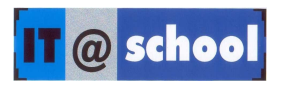

## **TRAINING MODULE FOR STUDENTS OF UP CLASSES**

No. of days : 10<br>Duration : 2 h Duration : 2 hours/day Student computer ratio : 2:1

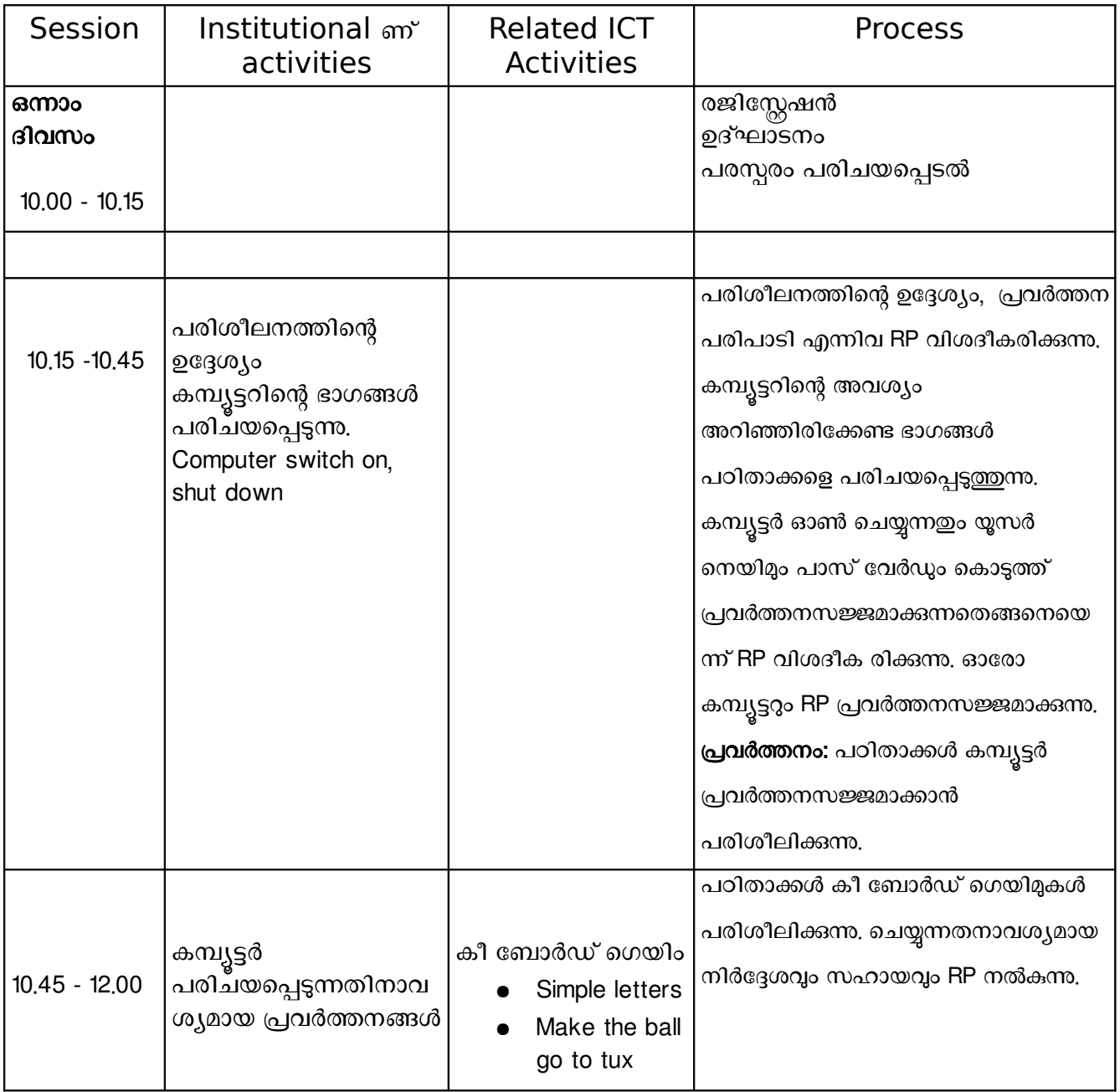

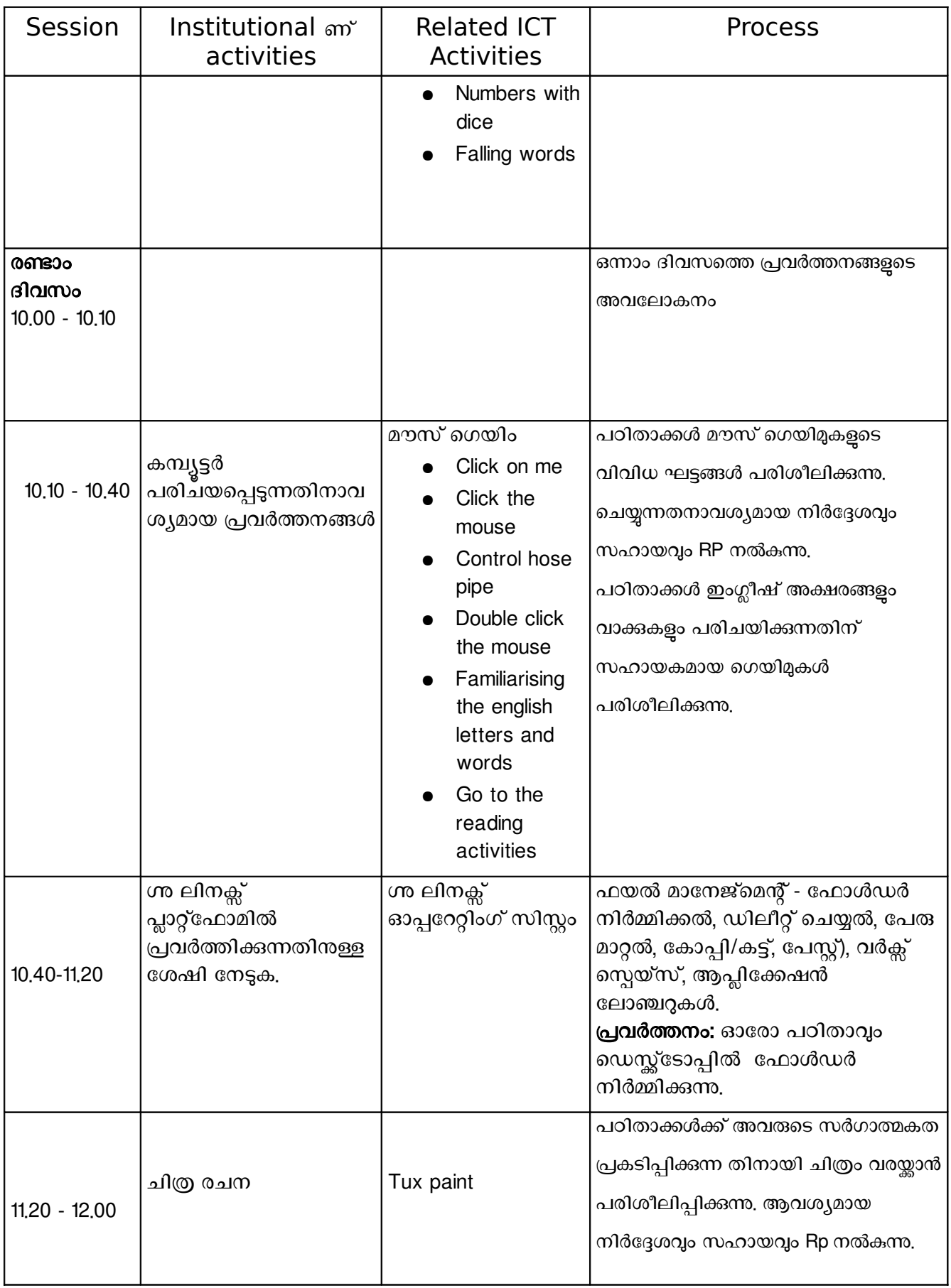

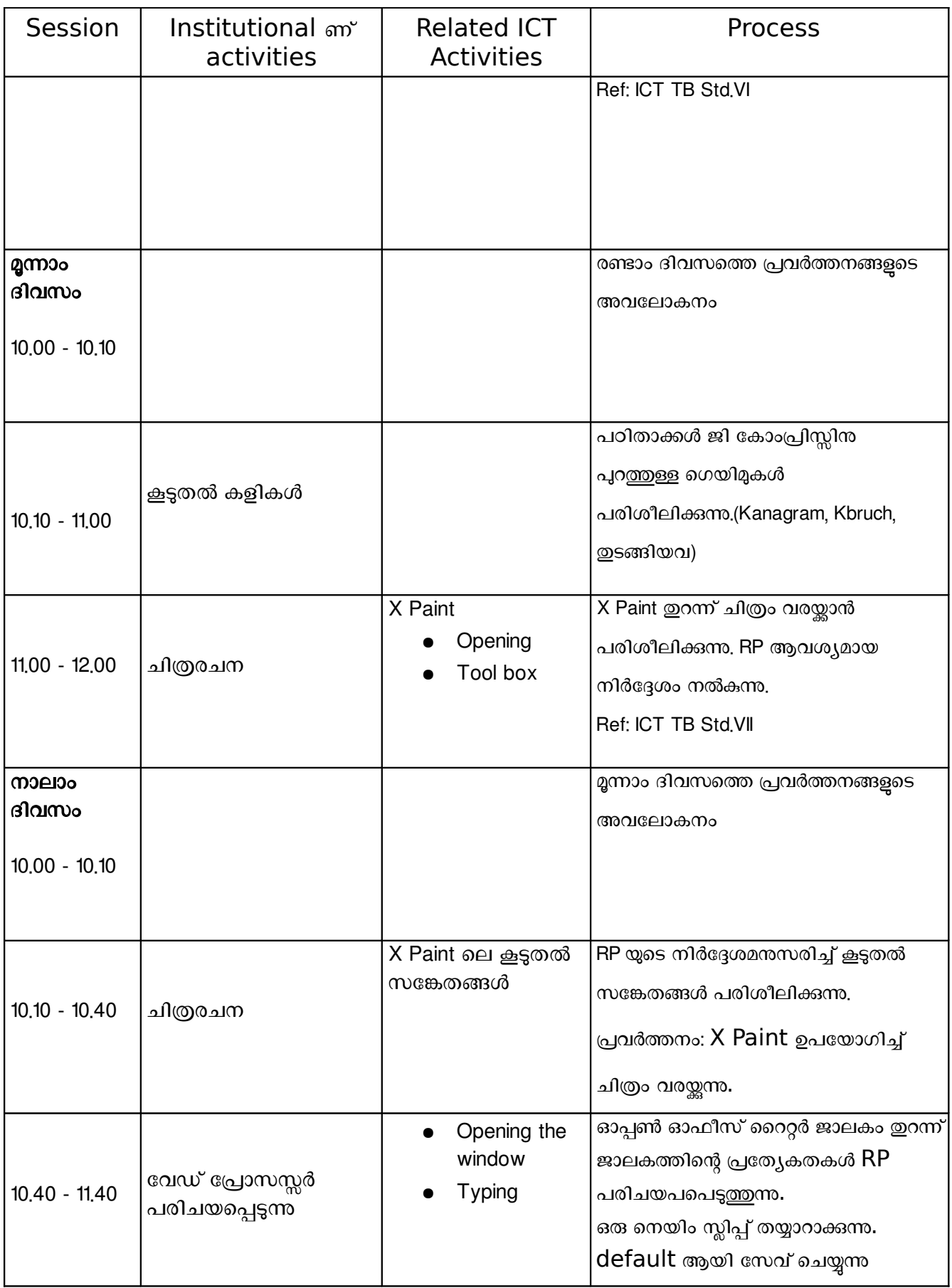

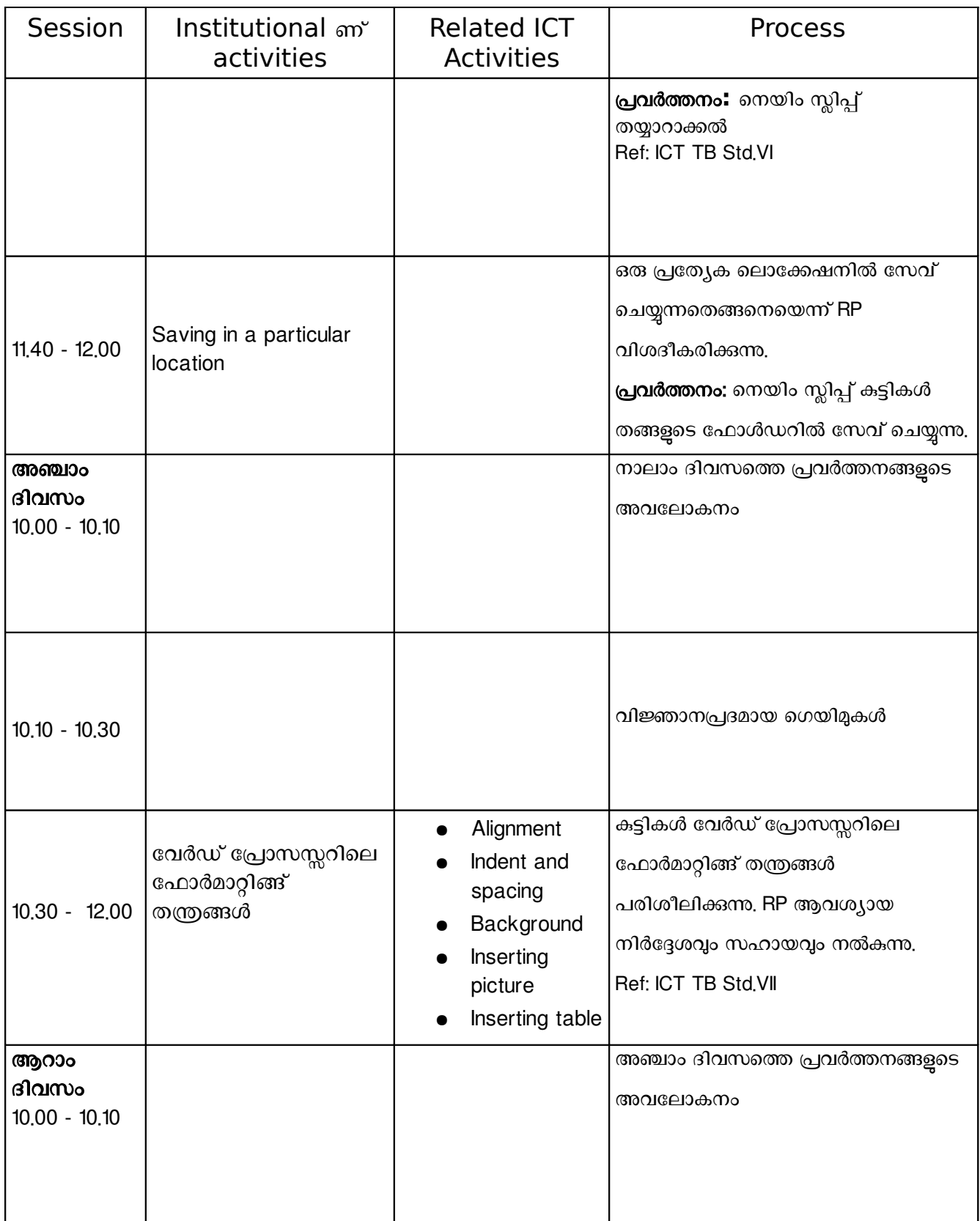

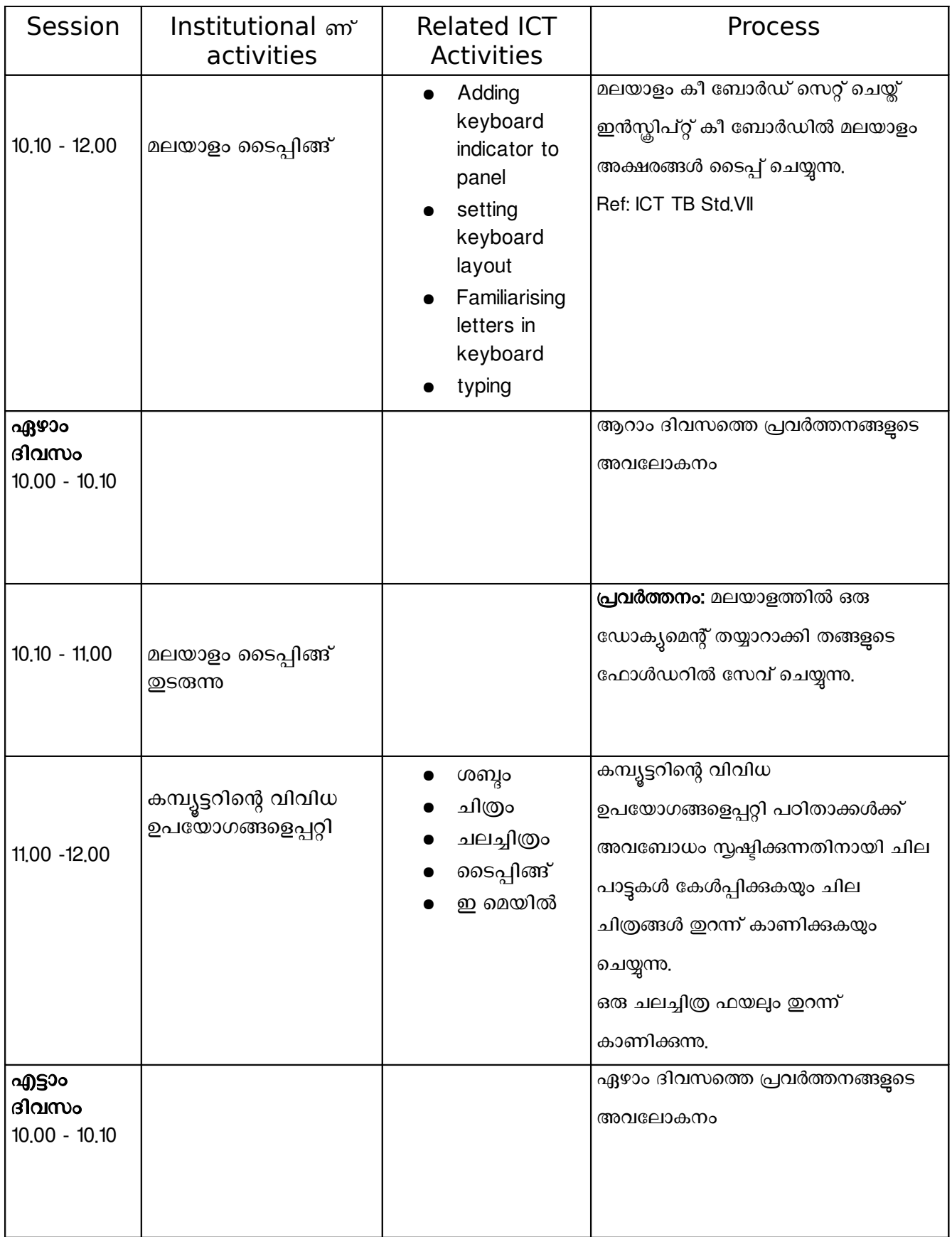

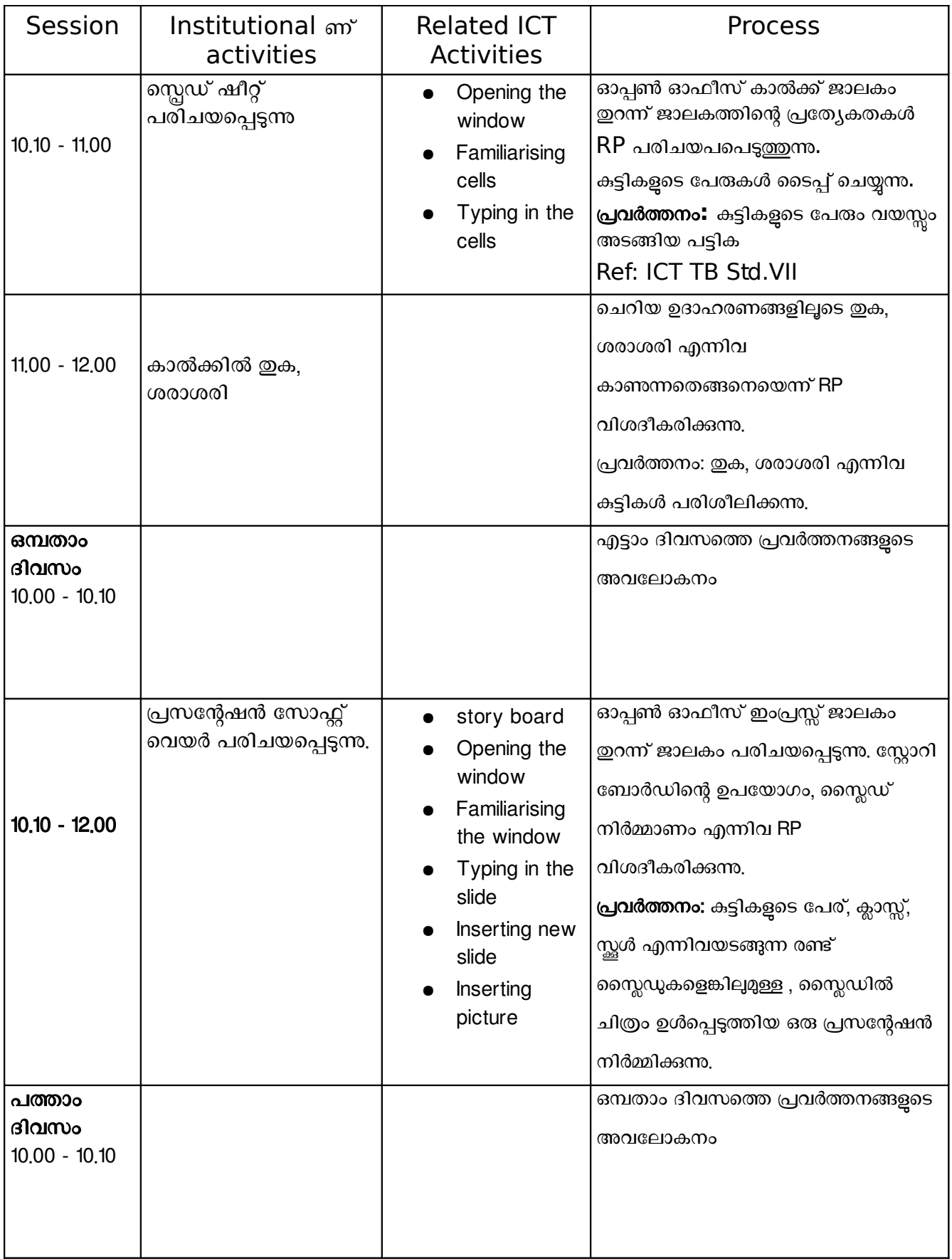

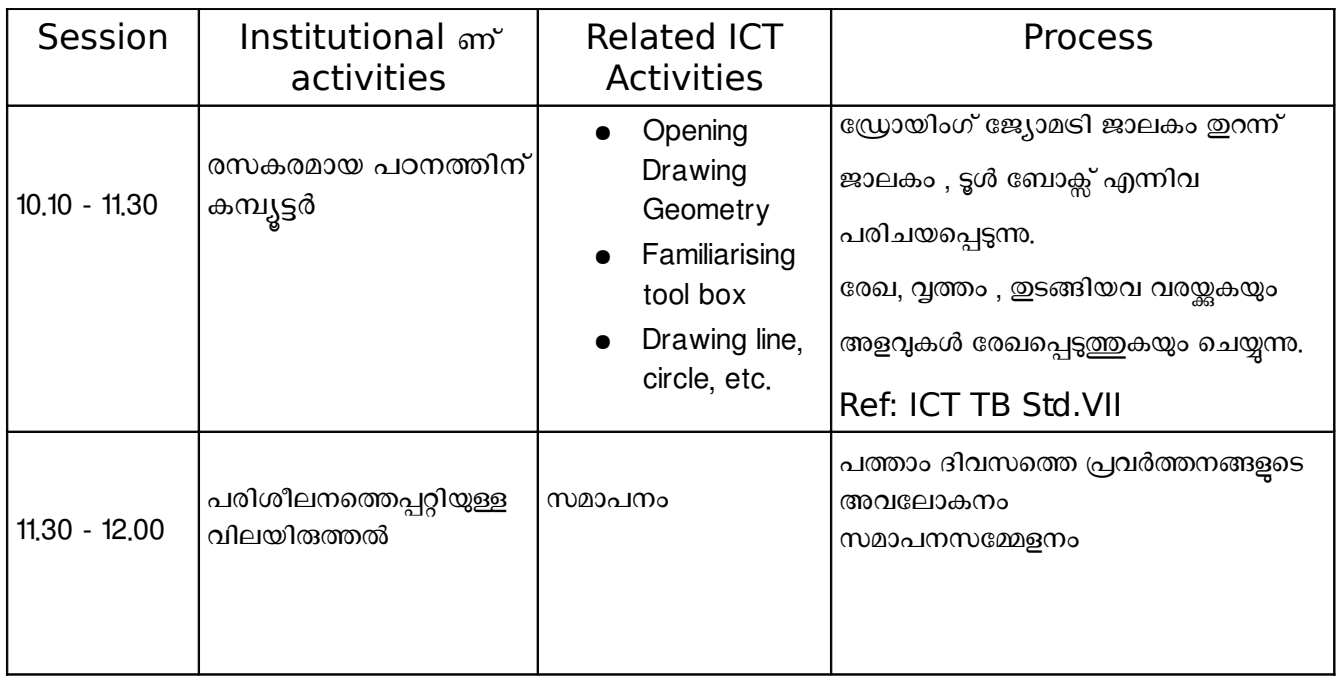

NB: ഒരു ദിവസം രണ്ട് മണിക്കൂർ എന്ന കണക്കിലാണ് ഈ മൊഡ്യൂൾ തയ്യാറാക്കിയിട്ടുള്ളത്.